IP- $\blacksquare$ 

 $\pm$ 

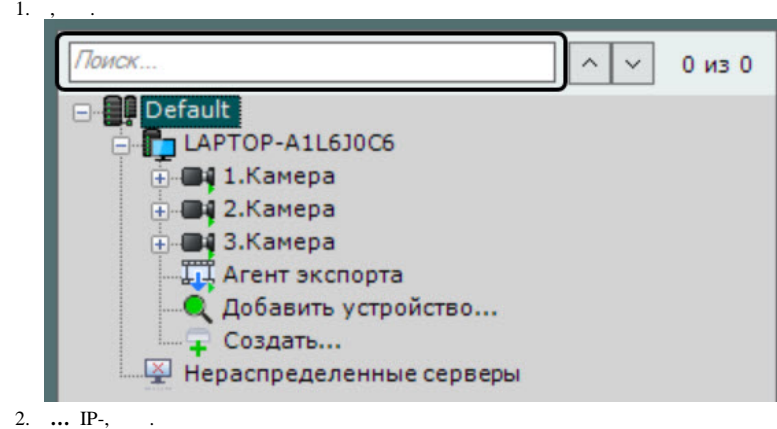

 $\odot$  .

 $( )$ .

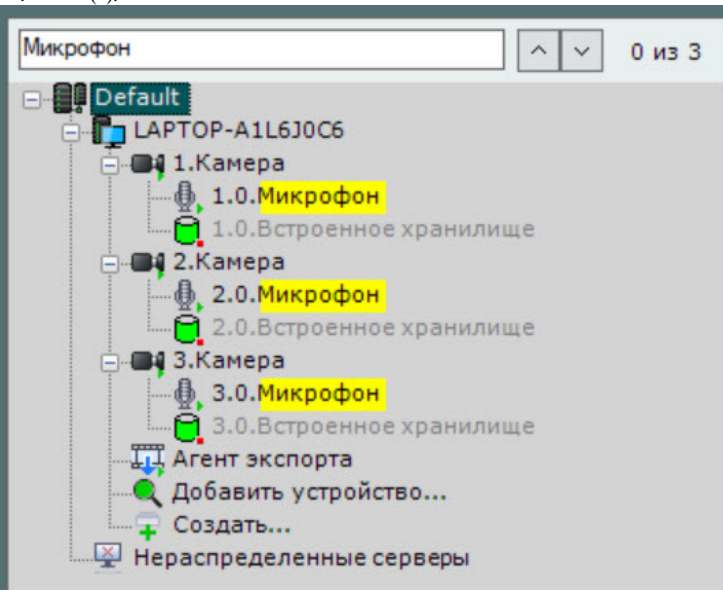

 $\rightarrow$   $\rightarrow$ 

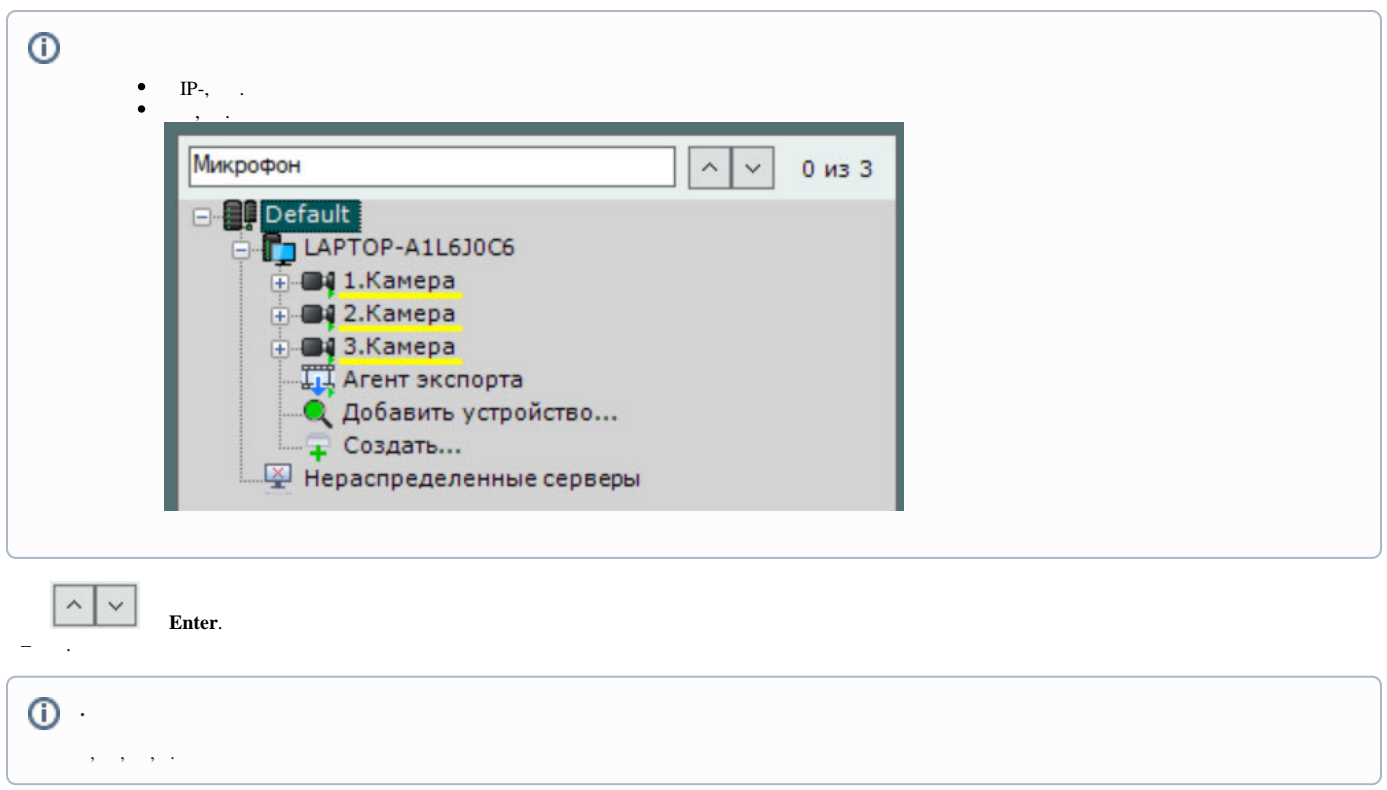